#### $\frac{1}{2/6}$  mayo - la habana, cuba

#### Tutorial Avanzado IPv6

Introducción

#### Temas

- Laboratorio Propuesto
- Esquema de Direccionamiento Temas<br>• Laboratorio Propuesto<br>• Esquema de Direccionamiento<br>• Red MPLS - 6VPE<br>• ITX con Upstream Provider
- 
- 
- Temas<br>• Laboratorio Propuesto<br>• Esquema de Direccionamiento<br>• Red MPLS 6VPE<br>• ITX con Upstream Provider<br>• Buenas Prácticas de Seguridad • Buenas Prácticas de Seguridad
- IPv6 en la red de Acceso
- DHCPv6 (IPv6 + IPv6-PD)
- IPv6 en el cliente

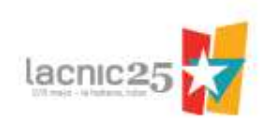

#### Esquema de Laboratorio

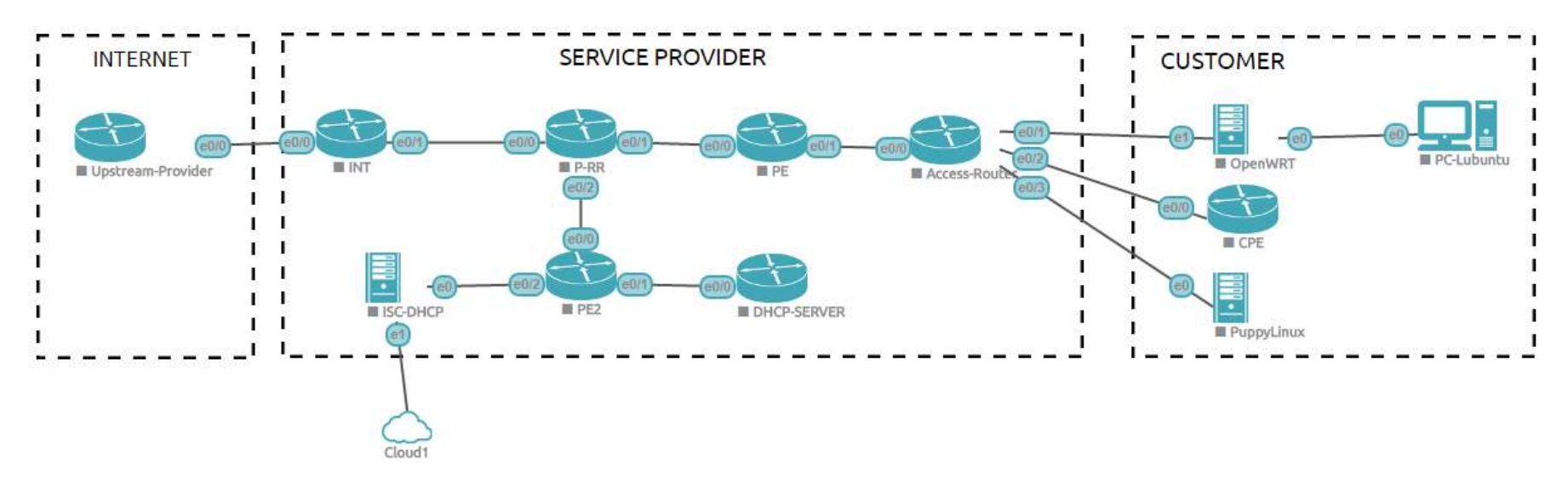

- Damos por sentado que la Red MPLS con IPv4 ya está funcionando.
- Nos enfocamos en Despliegue de IPv6.

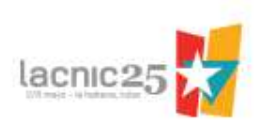

#### Definiciones Generales

- Para el direccionamiento, tanto de IPv4 como de IPv6, se utilizaron bloques reservados. **Definiciones Generales<br>• Para el direccionamiento, tanto de IPv4 como de IPv6, se utilizaron<br>• Dioques reservados.<br>• En BGP se utilizaron ASNs privados.<br>• Se considera la base de un Backbone MPLS ya funcionando con IPv<br>•**
- 
- Se considera la base de un Backbone MPLS ya funcionando con IPv4.
- El servicio de INTERNET se transporta a través del Backbone MPLS sobre la VRF INTERNET. ara el direccionamiento, tanto de IPv4 como de IPv6, se utilizaron<br>Ioques reservados.<br>
n BGP se utilizaron ASNs privados.<br>
e considera la base de un Backbone MPLS ya funcionando con IPv4.<br>
I servicio de INTERNET se transpo
- El IGP utilizado en el Backbone MPLS es OSPF.
- Se incluyen buenas prácticas de configuración como ser:
	- Contraseñas en sesiones de eBGP
	- Contraseñas en sesiones de iBGP
	- MD5 en OSPF
	-
	-
- El INT solo anuncia Rutas Default de IPv4 e IPv6 hacia el Backbone MPLS en VRF INTERNET.

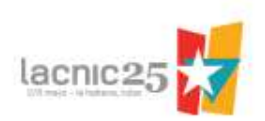

# Esquema de Direccionamiento – IPv4

- Red Upstream-Provider: 192.0.2.0/24 (pública internacional) 192.0.2.0/24 (pública<br>
192.0.2.0/24 (pública del ISP)<br>
198.51.100.0/24 (pública del ISP)<br>
198.62.023.0.113.0/24 (pública del ISP)<br>
198.50.0.0/24 (pública del ISP)<br>
198.168.25.0/24 (privada de monitoria<br>
198.168.25.0/24<br>
19
- Red ISP: 198.51.100.0/24 (pública del ISP)
- Red Acceso: 203.0.113.0/24 (pública del ISP)
- Redes privadas:
	- Monitoria: 192.168.50.0/24 (privada de monitoria en el ISP)
	-
	-
	-
	-

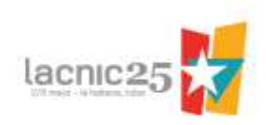

### Esquema de Direccionamiento – IPv6 – IPv6 Documentation Prefix: 2001:DB8::/32<br>• IPv6 Documentation Prefix: 2001:DB8::/32<br>– IPv6 Upstream-Provider: 2001:DB8::/34<br>– IPv6 Upstream-Provider: 2001:DB8:C000::/34<br>– IPv6 ISP: 2001:DB8:4000::/34 • IPV6 ISP - WAR ACCESO : 2001:DB8:4400::/38<br>• PV6 Upstream-Provider: **2001:DB8::/32**<br>• V6 Upstream-Provider: **2001:DB8:C000::/34**<br>• V6 ISP : **2001:DB8:4000::/34**<br>• IPV6 ISP - CORE: 2001:db8:4000::/38<br>• IPV6 ISP - UPSTREAM

- IPV6 ISP WAN ACCESO 2: 2001:DB8:4400::/64<br>• IPV6 IPST WAN ACCESO: 2001:DB8::/32<br>• IPV6 ISP: 2001:DB8:4000::/34<br>• IPV6 ISP CORE: 2001:db8:4000::/38<br>• IPV6 ISP CORE: 2001:db8:4000::/38<br>• IPV6 ISP MAN ACCESO: 2001
	-
	-
	- - -
		- - -
				-
- nentation Prefix: **2001:DB8::/32**<br>tream-Provider: **2001:DB8::/34**<br>tream-Provider: **2001:DB8::000::/34**<br>**2001:DB8:4000::/34**<br>P CORE: 2001:db8:4000::/38<br>P6 ISP UPSTREAM-PROVIDER: 2001:db8:4000::/64<br>P ACCESO: 2001:db8:4
- 11 nentation Prefix: **2001:DB8::/32**<br>
11 tream-Provider: **2001:DB8::/34**<br>
11 tream-Provider: **2001:DB8:C000::/34**<br> **2001:DB8:4000::/34**<br>
P CORE: 2001:db8:4000::/38<br>
76 ISP UPSTREAM-PROVIDER: 2001:db8:4000::/64<br>
P ACC • Documentation Prefix: **2001:DB8::/32**<br>
• V6 Upstream-Provider: **2001:DB8::/34**<br>
• V6 Upstream-Provider: **2001:DB8:C000::/34**<br>
• IPV6 ISP - **2001:DB8:4000::/34**<br>
• IPV6 ISP - CORE: 2001:db8:4000::/38<br>
– IPV6 ISP - ACCESO: • IPV6 ISP - PD ACCESO-CORPORATIVO: 2001:db8:4C00::/38<br>
• IPV6 ISP - **2001:DB8:4000::/34**<br>
• IPV6 ISP - CORE: 2001:db8:4000::/38<br>
• IPV6 ISP - CORE: 2001:db8:4000::/38<br>
• IPV6 ISP - ACCESO: 2001:db8:4400::/38<br>
• IPV6 ISP -/48s)
	- IPv6 ISP: 2001:DB8:8000::/34

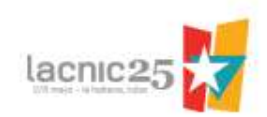

## Esquema de Direccionamiento – IPv6 **ema de Direccionamiento — I)**<br>
ULA: **FC00::/7**<br>
cceso: **FC00::/40**<br>
• Loopbacks Acceso: FC00::/48<br>
— Loopbacks Acceso PE: fc00::/64<br>
— Loopbacks Acceso PE2: fc00:0:0:1::/64<br>
• WAN: FC00:0:1::/48<br>
— WAN PE  $\rightarrow$  ACCESS-ROU

- IPv6 ULA: **FC00::/7** 
	- Acceso: FC00::/40
		- -
			-
		- WAN: FC00:0:1::/48
			- $-$  WAN PE  $\rightarrow$  ACCESS-ROUTER: FC00:0:1::/64
				- » Link-1: FC00:0:1::/126
				- » Link-2: FC00:0:1::4/126
			- $-$  WAN PE  $\rightarrow$  ACCESS-ROUTER-2: FC00:0:1:1::/64
				- » Link-1: FC00:0:1:1::/126
			- $-$  WAN PE2  $\rightarrow$  ACCESS-ROUTER: FC00:0:1:1::/64
	- WAN Backend: FC00:0:100::/40
		- WAN PE2  $\rightarrow$  ISC-DHCP: FC00:0:100::/64

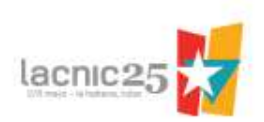